# BGP · PART 1

### packetlife.net

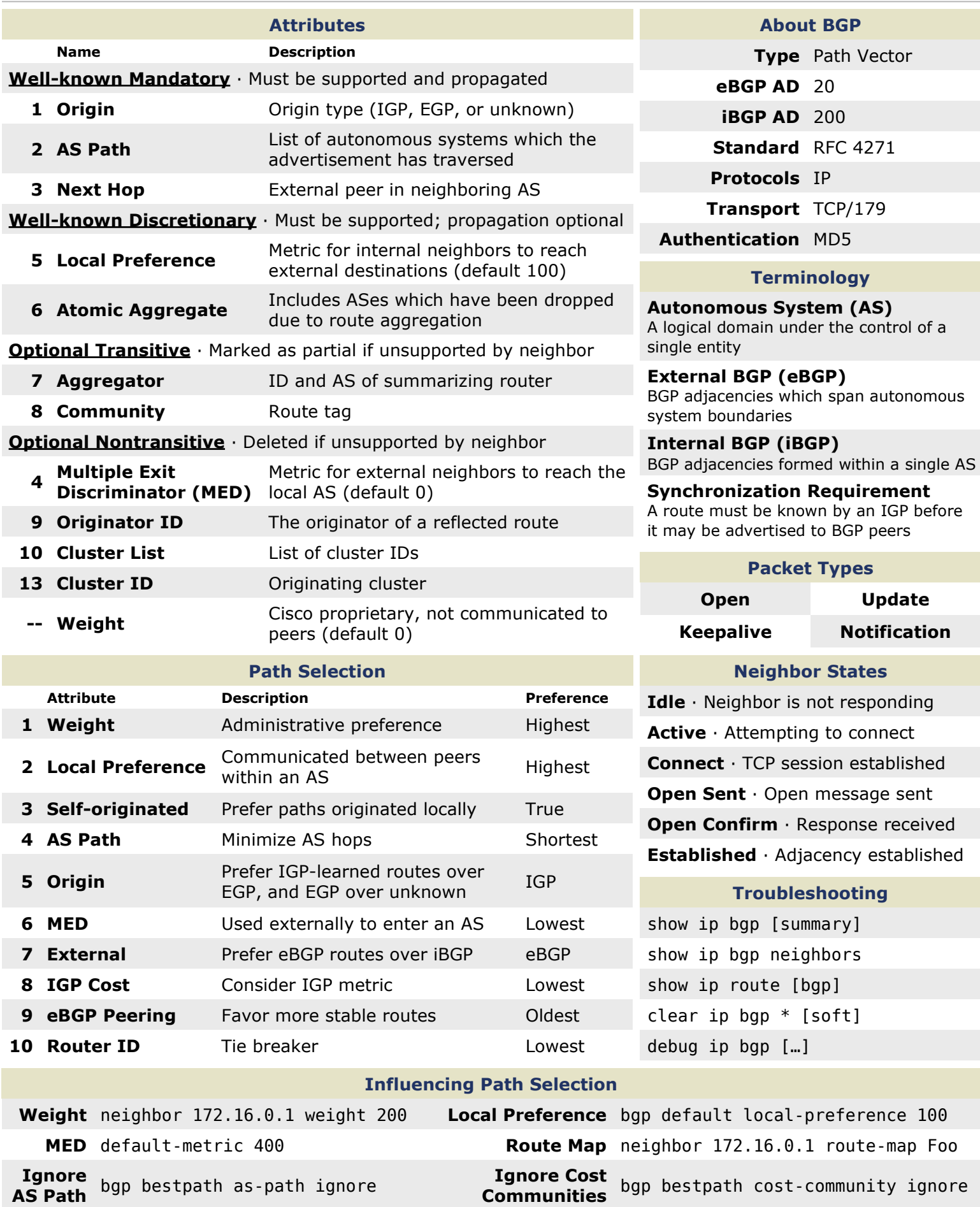

## BGP · PART 2

### packetlife.net

#### Configuration Example

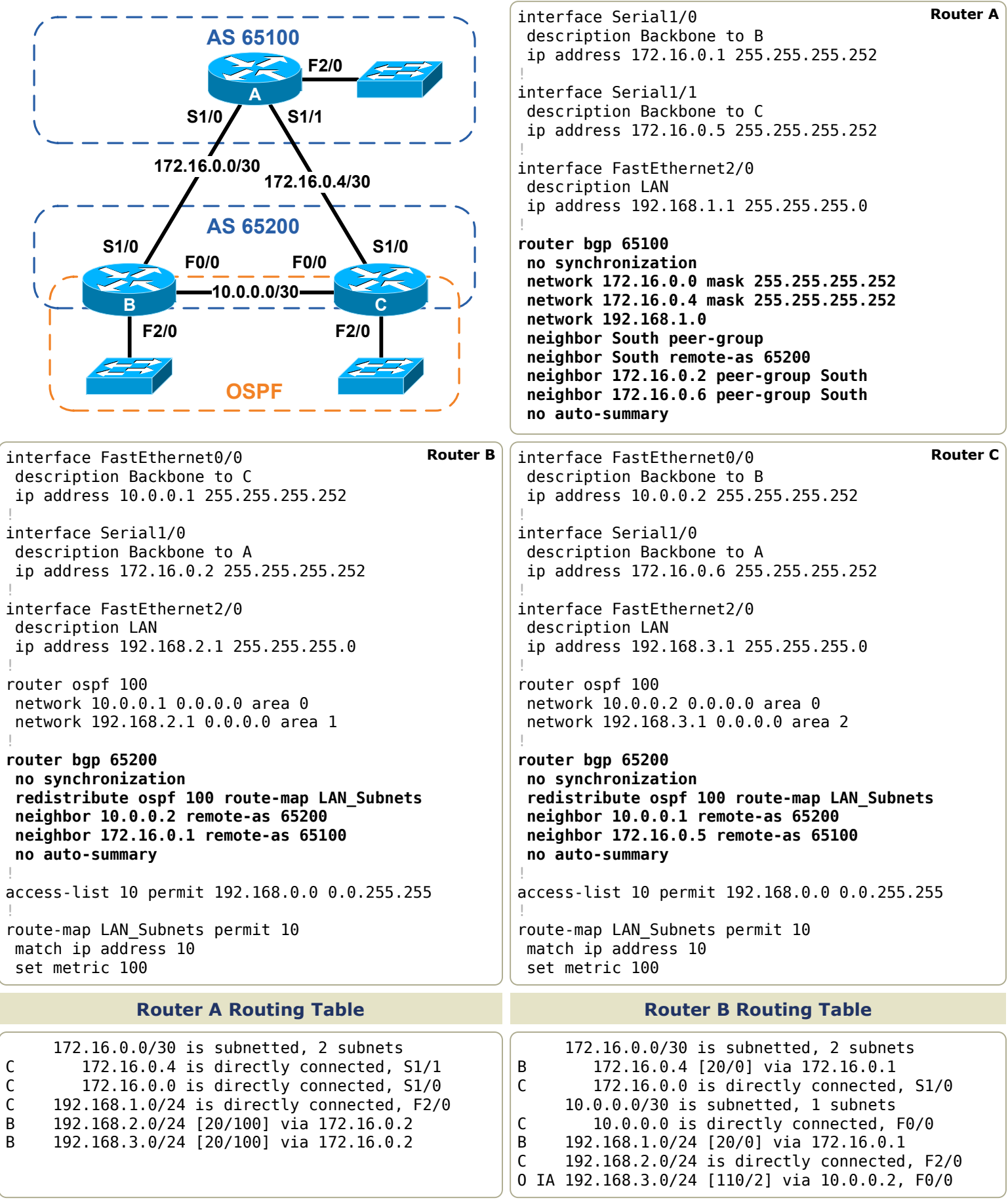